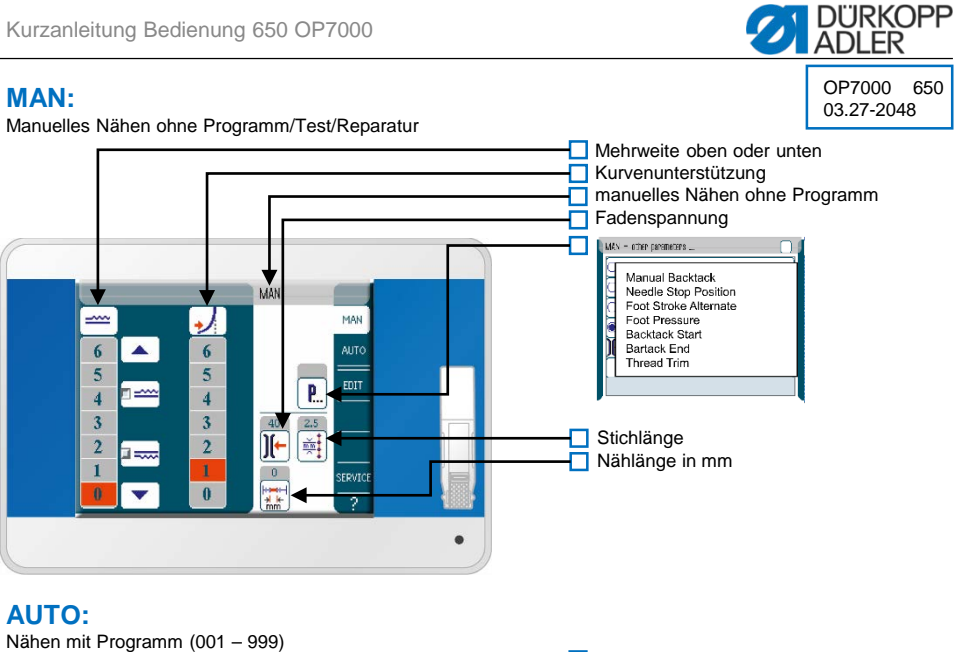

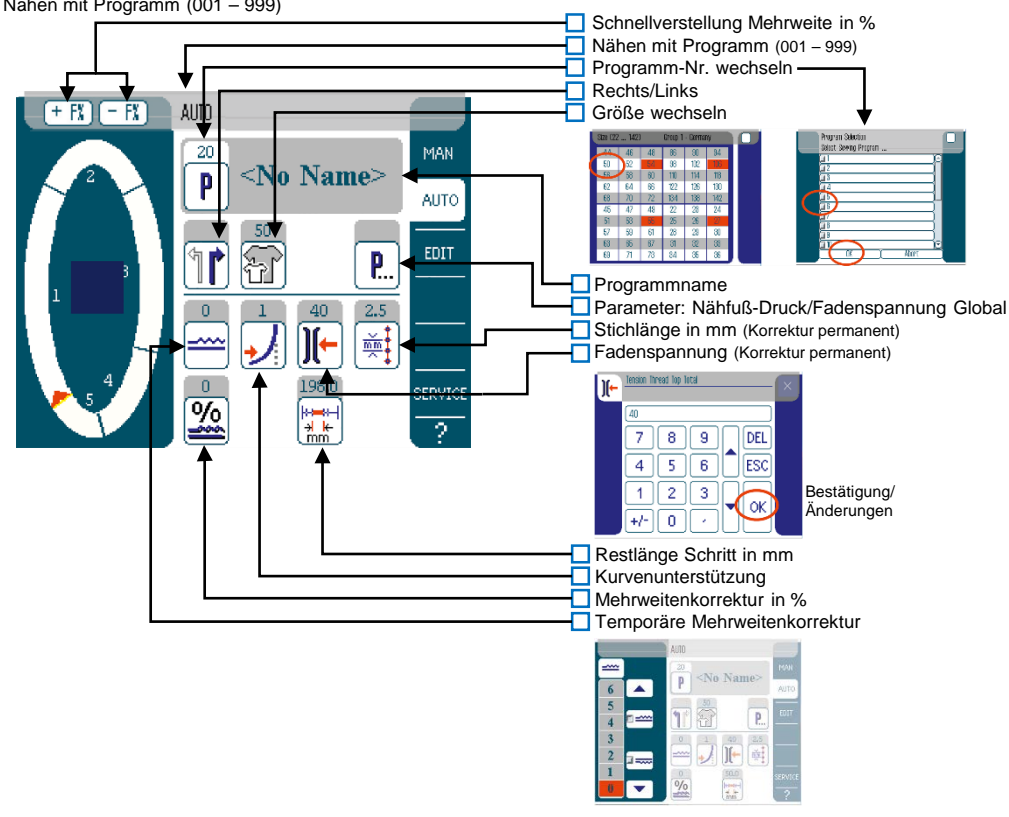

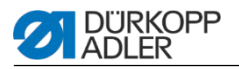

#### **EDIT:** Programme korrigieren

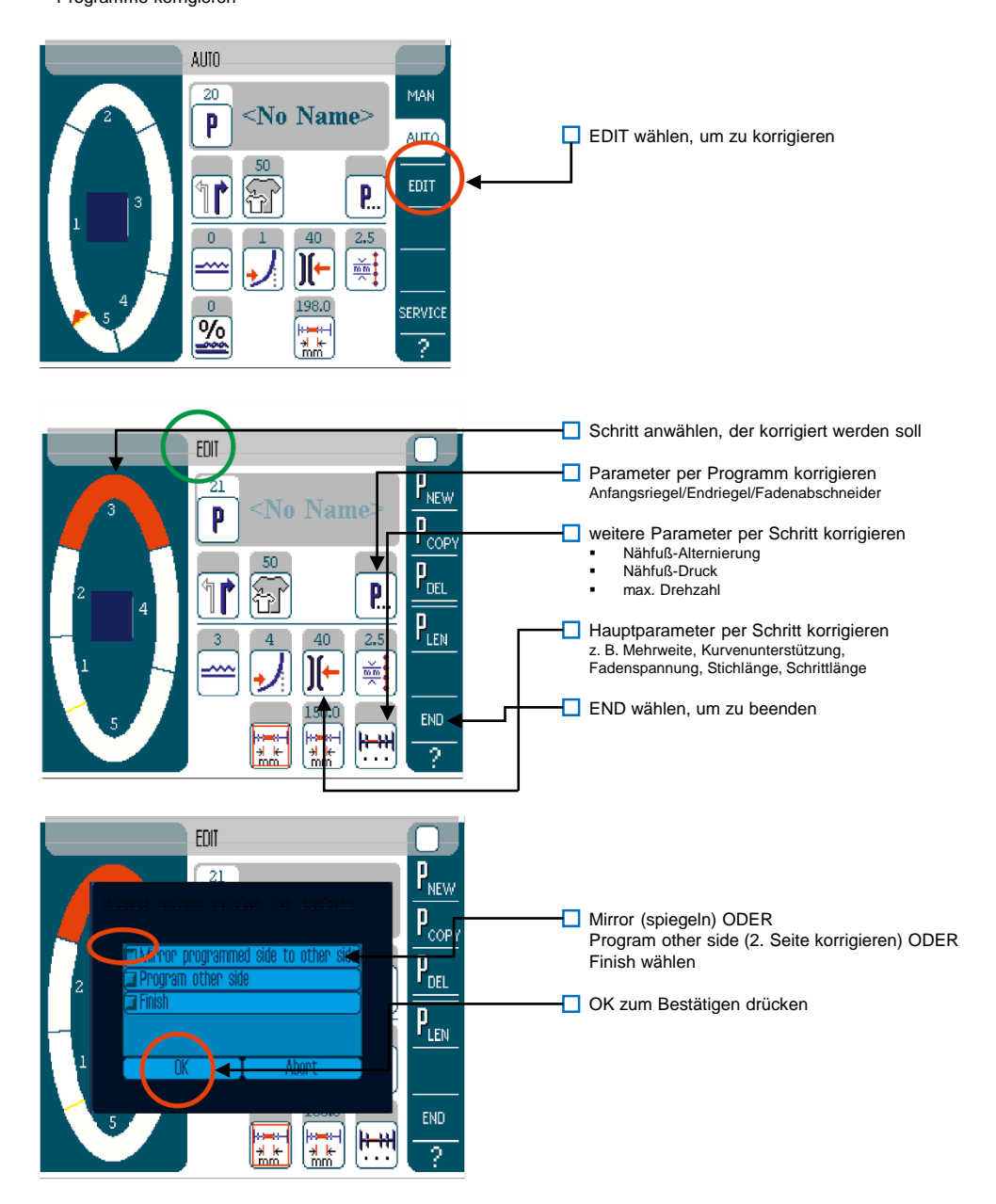

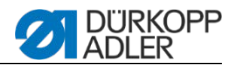

# **P NEW:**

Neues Programm erstellen

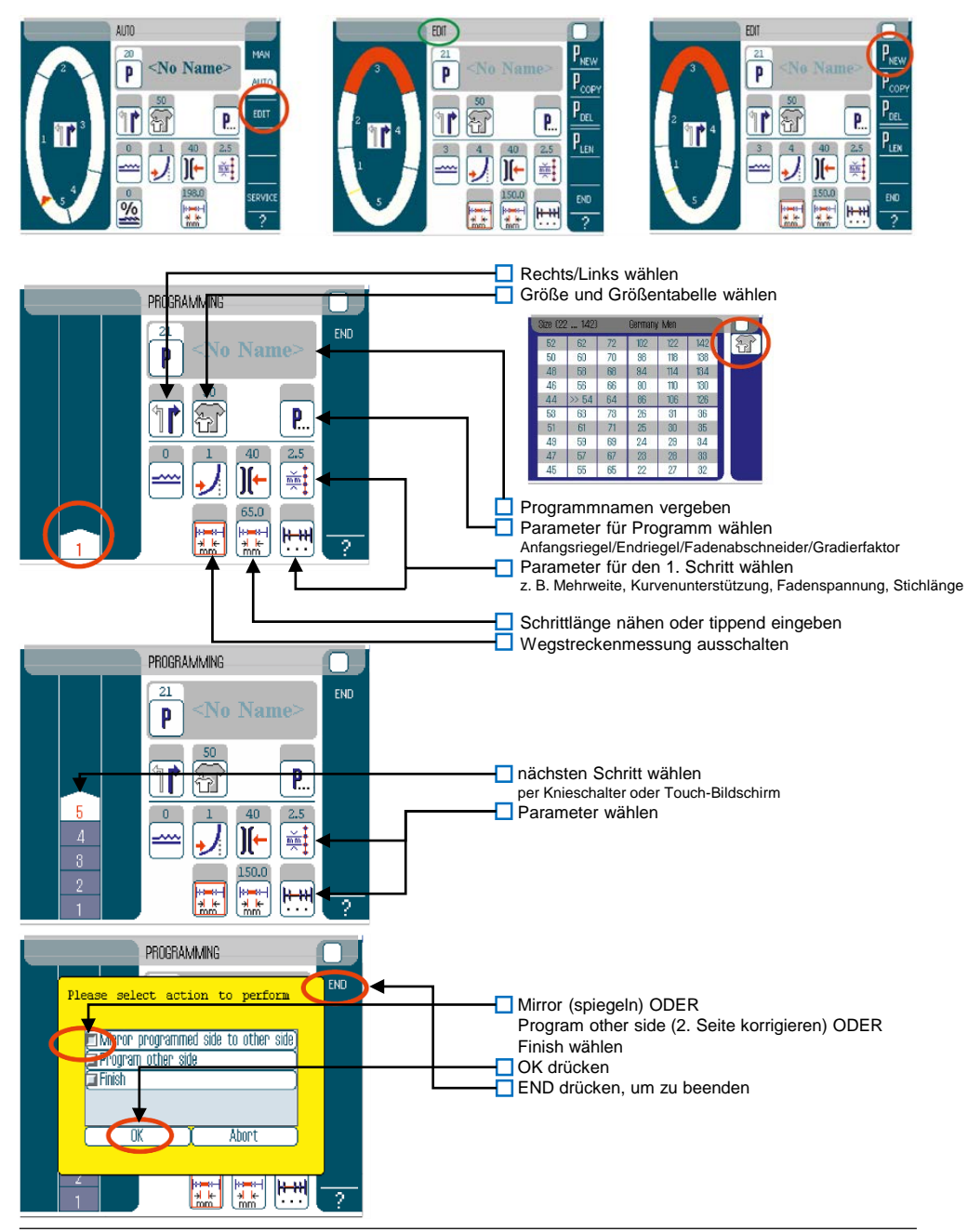

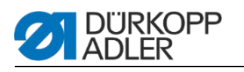

### **Programm löschen:**

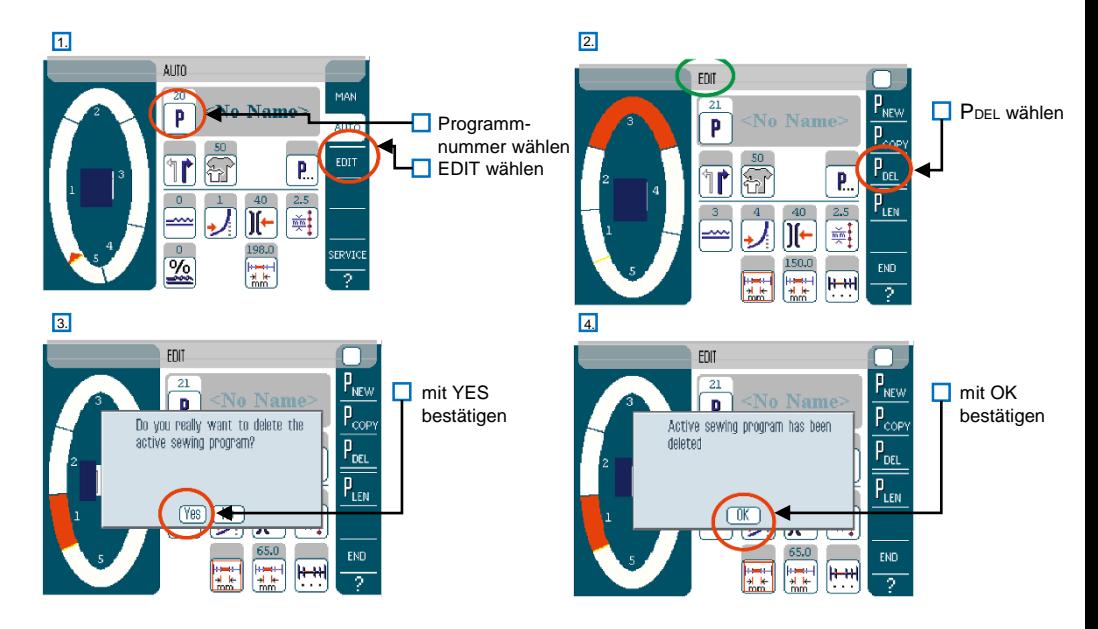

#### **Standardprogramme:**

## 650 OB 3000 & OB 7000

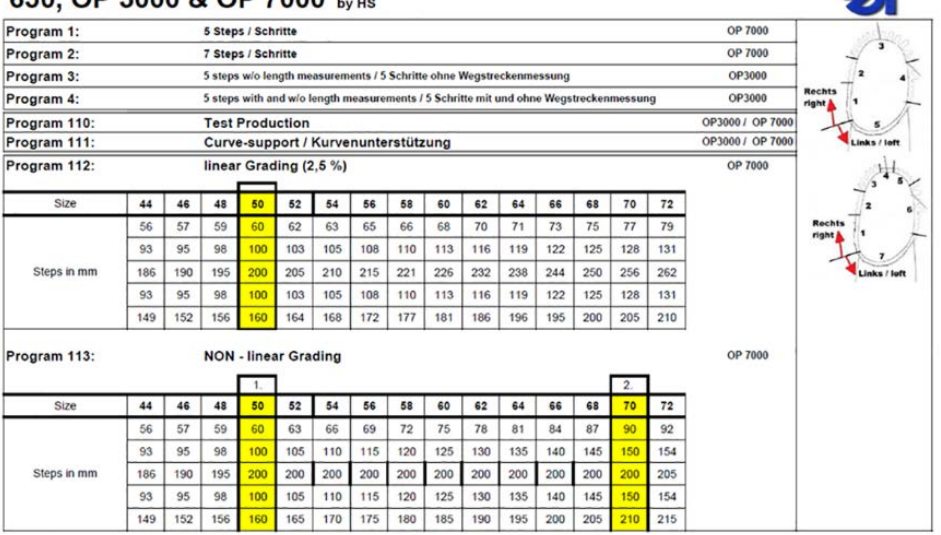

 $\mathcal{L}$